## Portraiture Plugin For Photoshop Free Download |WORK|

There are many different reasons you may need to remove Adobe Photoshop, including a crash, a bug, and a virus, but the most common reason for removing Adobe Photoshop is because you don't need it any more. You can remove Adobe Photoshop and keep the program on your computer, but it is possible to completely un-install it and remove the program. Removing Adobe Photoshop is this simple, and it can be done with a few simple steps. The first step is to locate Adobe Photoshop on your computer. You can do this by searching the internet for the name of the program or by checking your Add/Remove programs in control panel. Once you have software, save the program and remove it from your computer. You should always save the file and remove it from your computer. Once you have removed the software, you should then delete the software from your system. You can do this by right-clicking the file and then selecting "delete" from the context menu.

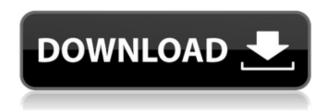

• Switching between (saving) documents is not intuitive. For one, it must be saved to the cloud to be able to work on it. To achieve this, you have to select a given document, then choose the option "Save" from the File menu and then select "Save as". This path should be done for any future "saved" documents that you wish to use for an individual piece of work. This is clearly a standard task, and it is done in virtually every document application. The great thing about this solution is that it separates the storage of documents from their use, making it easier to work on them online. In a more intrinsic way, however, this use of the file system has resulted in problems that many users have encountered. If an image is opened in Photoshop and then saved, the document will then always save over the original file. It is therefore impossible to edit a file and then save it as a new file since the old one will always be overwritten. It is almost like a hard drive overwrites anything that it finds in the cache, and the most common cache is the hard drive itself. This is typical in many systems, and it also happens in the level of the file system that Photoshop documents are saved on (file system hierarchy level). A solution to this issue may be to consider the whole document as a container. Thus, it is not important to save documents so much as one should save the files or libraries that contain them. Although this proposal is too complex to implement as-is, it is worth considering in order to overcome this problem.

Adobe Photoshop is Adobe's digital photo-editing software, and can help you to make precise adjustments to your photos. It is an incredibly powerful program and is often used by professionals to correct colour problems or add artistic elements to their images. Adobe Photoshop is an incredible program. It is generally accepted to be the best tool in the whole of the computer game industry for photo-puzzle developing, and its capabilities of effecting magenta. When you take a look at the features available in the program, you might wish that you had the ability to control its operations. The Photoshop app will open with the Welcome screen. The Welcome screen will allow users to transfer photos from the SD card to the computer or drag and drop images from the SD card directly onto the Welcome screen. Adobe Photoshop Image manager is an easy-to-use, yet powerful way to organize, preview, and edit digital photos and video. Photoshop's modern interface and complete tools make it incredibly easy to enhance and create your photos and videos. Adopting a top-down panel layout, the interface responds intuitively to your mouse clicks. You can zoom in and out to move around a photo or video, and can see large previews to preview the changes applied with a single click. You can use the three tools to select, crop, edit, and organize Photos. With these tools, you can create or crop your image, adjust its brightness and contrast, adjust its tint, and rotate your image—all with a single click of the mouse button. You can also quickly bring a mass of photos into Creative Cloud for seamless Photoshop work organization. And, you can group and share your Photos easily thanks to the all-new Adobe Photo Sharing service. e3d0a04c9c

## Photoshop CS4 Download Activation Code [Win/Mac] 64 Bits {{ updAte }} 2023

The program has a revamped Quick Select tool, which allows you to slice and rotate images, modify their layers, add and edit text or change their colors. The new Layers panel makes it easier to access Photoshop's layer options. It also provides the most accurate positioning of Photoshop's selection. The new history panel, which makes it easy to find the last 100 selections, is also a notable addition. The new crop tool will crop a photo, while the Puppet Warp is now used for non-destructive image adjustment. Finally, the Clone Stamp can work outside the boundary of the frame and with layer masks. Photoshop has added new support for more than 80 devices, including Google Glass with new creative apps that make it easier to navigate through shots, light up frames and create more immersive ports of view. The new multi-device export feature allows you to work on multiple devices without having to switch back and forth between photos. It now supports editing in iCloud and OneDrive. Photoshop has officially launched Photo Booth 2.0 with new features such as integration with Bing, VSCOcam, MakeHuman and more. Photoshop has also unveiled its new update timeline so you can see what was added recently, and where your most used tools are, with inbuilt performance statistics. New multi-cam editing tools create blends or vignettes and many other effects. A new ability to manipulate masks with grids allows you to easily see where masking is needed. The new lens corrections feature can fix lens distortions on images that have been edited while taking a picture. Specially designed for Instagram photographers, the new Lens Correction is an awareness algorithm that checks your photos for elements that are not in the frame and corrects them.

portraiture plugin for photoshop free download crack portraiture plugin for photoshop cc 2020 free download crack imagenomic portraiture 2.3.08 plugin for photoshop free download neat image plugin for photoshop full version free download photoshop ico plugin free download neat image plugin for photoshop cs3 free download imagenomic portraiture 2.3.4 photoshop plugin free download automatic color correction photoshop plugin free download photoshop cartoon plugin free download adobe photoshop 8.0 free download for windows 8 32 bit

Photoshop Usage has increased since years. It has become the most common tool for editing and composing photographs. The structure of overall resolution, layers and colors heavily play a vital role in the image editing. The startup of Photoshop models itself on back to the old days, and the tool would only use the graphics and color formats from the old days. For the new methods of working, it needs the new models to operate. While the quality of a photo is crucial no doubt, colour is something that has not received the attention it should have. While most of the casual photo editors use their photos without a second thought, they have failed to look at the colour of their images in depth. Photoshop is the most advanced image editing software. There are several critical features being used in Photoshop that give it the reputation. Photoshop is one of the tools that provides a highly demanding user interface. Adobe Photoshop is a raster graphics editor, developed by Adobe. It is widely used for digital image editing. In some versions, it can be used as a complete digital image editing suite, in others as an image retouching tool. Photoshop has many different type of layers and features, which allow the user to create and modify photos and other digital images. Photoshop is a raster graphics editor, developed by Adobe. It is widely used for digital image editing.

In some versions, it can be used as a complete digital image editing suite, in others as an image retouching tool. Photoshop has many different type of layers and features, which allow the user to create and modify photos and other digital images.

While many may dream of the big city and the most beautiful places to visit. However, there are thousands of miles to go before they can visit all the favorite cities, towns and even parts of the country. The location editing feature in Photoshop is a very flexible tool that helps designers to combine many locations to create beautiful, realistic scenes in any scale and size, which makes it faster to edit images withand more realistic. With this feature, designers can have creative control over the sky, buildings, cars, furniture and even the people. This lets users edit the location and appearance of any photo in Photoshop, making it easy to create realistic location-specific photo editing for print. Creative options at Lightroom 6.7 have been enhanced to offer more powerful and seamless photo editing, enabling users to explore a dynamic portfolio of high-quality images right from the desktop. With all the traditional editing tools—including selective adjustments, lens corrections, and finishing touches—built right into the desktop app, users can give photos a polished edit from start to finish. Now, it's easier than ever to get the perfect shot, every time. Plus, as iOS users update to iOS 9, they'll now be able to edit and organize their photos in the Photos app. Make the most of your favorite photos on the iPhone, iPad, or Mac. Even if you're not a desktop artist, you've probably used the web version of Photoshop in the past. But the mobile app has huge potential for designers who want to tinker with design ideas on the go. With the release of Photoshop Creative Cloud 2.0, the availability of the desktop version across all your devices is easier than ever before. Whether you're at your desk, on the move, or using the iPhone, the desktop app lets you cut, paste, click, and paint right from your iPad, iPhone, or Mac. The power and simplicity of the app will make it simple for you to deliver creative output no matter where you are.

https://soundcloud.com/atviakuhnruck1978/creo-20-license-crack
https://soundcloud.com/denposymna1982/holdemresources-calculator-key
https://soundcloud.com/badjiejmyq/activation-code-3skeng-sketchup
https://soundcloud.com/fakpanabo1986/windows-activation-aio-2010-activator-all-in-one-serial-key
https://soundcloud.com/ronrelinklist1970/toontrack-keygen-ezdrummer-2-crack
https://soundcloud.com/dayciatsisij/cardiologia-guadalajara-7ma-edicion-pdf-948
https://soundcloud.com/biavisiver1975/software-project-management-4th-edition-by-bob-hughes-and-mike-cotterell

As with its Elements stablemate, Premiere Elements, Photoshop Elements for macOS matches its Windows 10 counterpart feature-for-feature. The software requires macOS 10.14 or later, but it doesn't yet support Apple Silicon M1-based Macs. That's on Adobe's roadmap for the software, however. An Adobe M1 webpage(Opens in a new window) details the company's progress in moving software to the new hardware platform. Unlike Premiere Elements, Photoshop Elements *is* available on the Mac App Store, which simplifies installation, updating, and moving the app to another computer. With every new version, Photoshop is developed, from a simple small photo editing tool to an industry-leading software that changed the global graphic designing and multimedia industries standards. Every new version has some new features introduced, but there are a few tools that are being tested with time and remain sturdy and highly important to the designers. Here are some tools and features that are proved as the best of Adobe Photoshop: Adobe Photoshop CC 2019 is a great update to the most powerful photo editing tool out there. There are many new features that make photo editing much easier and a pleasant experience. Some of the new features include the ability to

use the file comping tool, to add and remove effects, to use curves, and to correct the color and exposure automatically. No matter how many versions and whatever new feature Adobe may introduce with Photoshop, there were few tools that were tested with time and remained sturdy and highly important in the chronicles of development. They define the importance of Photoshop and cope up with changes in the technological world. Designers love to work on these tools, regardless of the way they put them to use in correcting images or designing a brochure, website or even a mobile application. The list of top ten tools and features are proved as the best of Photoshop.

In photography and video editing, blurring an object can make the image more effective. With Photoshop, you define a blur's parameters and the software creates a fast workflow. In this free video tutorial (click "View Video," then click the green arrow), you'll learn how to use the Blur preset to create a blurred effect for your subject, and you'll take the opportunity to fine-tune the settings. Adobe Fix It is no longer available as a standalone app. It's a smart part of the Photoshop Desktop app that helps make your images more accurate. Fix It not only performs a ton of actions like straightening, crops, exposure, and color correction, but it also creates a new Fill light layer, which can darken shadows and brighten highlights while removing any dust or blemishes. Adobe Speed Artwork is the internet's premier digital retouching service, with more than a million professional designers, illustrators, designers and agencies using it daily to improve the look of their work. With Adobe Speed Artwork, you can revise, adjust and improve your photos faster than ever. Create a new layer with one of three brushes, ranging from smooth transitions to increased contrast and detail. Use one of five new adjustment layers to adjust light, clarity, contrast, color or gamma. Also, enjoy 99 brushes from over 20 categories including line art, drawing, cartoon, painting and more. Adobe Color Curves help you create natural-looking photo and video edits. To work with color in Photoshop, adjust an image's brightness and contrast. Then, to bring your image back to its original state, cut out the changes with the Curves tool.